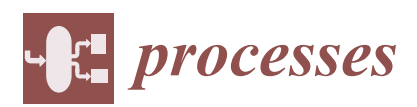

# *Article* **Workflow for Data Analysis in Experimental and Computational Systems Biology: Using Python as 'Glue'**

**Melinda Badenhorst** † **[,](https://orcid.org/0000-0002-7160-5627) Christopher J. Barry** † **[,](https://orcid.org/0000-0002-5450-2933) Christiaan J. Swanepoel** † **[,](https://orcid.org/0000-0002-5690-5461) Charles Theo van Staden** † **, Julian Wissing** † **and Johann M. Rohwer [\\*](https://orcid.org/0000-0001-6288-8904)**

Laboratory for Molecular Systems Biology, Department of Biochemistry, Stellenbosch University, Stellenbosch 7600, South Africa

**\*** Correspondence: jr@sun.ac.za; Tel.: +27-21-808-5843

† These authors contributed equally to this work.

Received: 10 June 2019; Accepted: 11 July 2019; Published: 18 July 2019

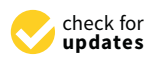

**Abstract:** Bottom-up systems biology entails the construction of kinetic models of cellular pathways by collecting kinetic information on the pathway components (e.g., enzymes) and collating this into a kinetic model, based for example on ordinary differential equations. This requires integration and data transfer between a variety of tools, ranging from data acquisition in kinetics experiments, to fitting and parameter estimation, to model construction, evaluation and validation. Here, we present a workflow that uses the Python programming language, specifically the modules from the SciPy stack, to facilitate this task. Starting from raw kinetics data, acquired either from spectrophotometric assays with microtitre plates or from Nuclear Magnetic Resonance (NMR) spectroscopy time-courses, we demonstrate the fitting and construction of a kinetic model using scientific Python tools. The analysis takes place in a Jupyter notebook, which keeps all information related to a particular experiment together in one place and thus serves as an e-labbook, enhancing reproducibility and traceability. The Python programming language serves as an ideal foundation for this framework because it is powerful yet relatively easy to learn for the non-programmer, has a large library of scientific routines and active user community, is open-source and extensible, and many computational systems biology software tools are written in Python or have a Python Application Programming Interface (API). Our workflow thus enables investigators to focus on the scientific problem at hand rather than worrying about data integration between disparate platforms.

**Keywords:** enzyme kinetics; Jupyter notebook; kinetic modelling; Matplotlib; NMR spectroscopy; optimisation; parametrisation; PySCeS; SciPy; validation

# **1. Introduction**

With the inexorable advance of experimental techniques, the workload of researchers has begun shifting from data generation to data processing and analysis. Accordingly, it will become increasingly important for the systems biologist in the laboratory to utilise computational methods to improve data processing and visualisation of results. Computational systems biology presents the researcher with a powerful toolbox to integrate large kinetic datasets into models and eventually high resolution analyses of biological systems [\[1\]](#page-13-0). The rationale for applying the systems approach to studying living cells is that the effects of dynamically interacting macromolecules can often only be understood in the context of complete systems (e.g., signalling networks or metabolic pathways); unintuitive and emergent properties would be missed if the macromolecules were studied in a reductionist and decontextualised manner without considering their interactions [\[2\]](#page-13-1).

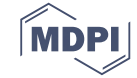

Two opposite approaches of biological model development have emerged, termed 'top-down' and 'bottom-up'. The bottom-up approach involves assembling a collection of smaller systems into a more complex system. Bottom-up kinetic models are both mechanistic and dynamic and are capable of steady state and time-course simulations [\[3\]](#page-13-2). In contrast to this, the top-down approach often involves constraint-based descriptive modelling where large datasets are used to infer relationships between parameters without necessarily understanding the underlying mechanisms [\[4\]](#page-13-3).

Bottom-up systems biology principally involves the construction of kinetic models, their parametrisation and finally validation [\[4\]](#page-13-3). The system components are characterised in detail in terms of formulation of mathematical relationships that quantify the dependence of each component on species that it interacts with (in the case of enzymes, these would be enzyme-kinetic rate equations, see, e.g., [\[5](#page-13-4)[,6\]](#page-13-5)). Kinetic parameters for the rate equations are obtained from literature or from experimental studies. Ultimately, these constituent descriptions are integrated into a combined kinetic model in order to describe the whole system from the bottom up [\[4\]](#page-13-3).

Kinetic models are constructed as a series of reactions that are linked in a stoichiometric network, with each reaction described by an appropriate rate equation (reviewed, e.g., in [\[7\]](#page-13-6)). These are then integrated into a series of ordinary differential equations (ODEs) describing the rates of change of the variable species (typically metabolites) [\[8\]](#page-13-7). Systems of ODEs can be integrated to track changes in species concentrations and reaction rates over time, or solved for steady state using appropriate solvers. Once a model has been constructed and sufficiently parametrised, the system can be simulated under a range of different conditions, which can be used to discover non-intuitive system properties or to compare different models of the same system [\[9\]](#page-13-8). All of these analyses require close integration between the simulation software and experimental datasets.

The foundation of the bottom-up systems biology approach is provided by kinetic parameters, which need to be determined for each enzyme in the pathway investigated. One of the most routine analyses is therefore model fitting for parameter estimation by iteratively minimising the sum of squares of the differences between model and experimental data [\[9\]](#page-13-8). Classically, these parameters are obtained with spectrophotometric assays to determine initial reaction rates [\[10\]](#page-13-9). This low-cost technique is well established and measures the progress of a reaction by monitoring the change in a light-absorbing species over time; these assays are frequently miniaturised and the throughput increased by making use of microtitre plates. Enzyme-kinetic parameters for the substrates and products are determined by fitting a kinetic rate equation to datasets of initial rate *versus* concentration.

As a second alternative, if no convenient spectrophotometric assay is available, metabolites can also be measured with (high performance) liquid chromatography [\[11\]](#page-14-0), either on its own, e.g., using detection by UV-light absorbance, or in combination with mass spectrometry. In contrast to spectrophotometric measurements, this is a discontinuous assay, requiring that the reaction be quenched at different time points before the substrates and products are analysed in order to obtain a time-course.

A third method involves using Nuclear Magnetic Resonance (NMR) spectroscopy to follow the progress curve of a reaction or reactions by measuring the concentrations of substrates and products on-line in a non-invasive way. Various time-courses with different initial conditions are then fitted to a kinetic model to obtain kinetic parameters for the enzymes [\[12\]](#page-14-1).

In this paper we describe a simple workflow for bridging the gap between experimental and computational systems biology using the Python programming language (http://[python.org\)](http://python.org). We show that Python is well suited to performing the computational analyses required for experimental data processing, fitting of enzyme-kinetic parameters, construction of kinetic models, as well as model validation and further analysis. More specifically, the methods will elaborate on how to construct kinetic models using the principles of bottom-up systems biology, to fit the model to experimental data and do validation runs to further test the accuracy of the model. In this way, we showcase Python and its associated software packages as a 'glue' that can assist the investigator with integration and simultaneous processing of numerous datasets.

#### **2. Methods**

#### *2.1. Python Libraries and Applications*

This section provides a description of the Python modules that were used to assemble the workflow. Python has many excellent and well-maintained libraries that facilitate high-level scientific computing analyses. The following libraries were used in this work (references listed provide further information and documentation):

- numpy [\[13\]](#page-14-2), a numerical processing library that supports multi-dimensional arrays;
- scipy [\[14\]](#page-14-3), a scientific processing library providing advanced tools for data analysis, including regression, ODE solvers and integrators, linear algebra and statistical functions;
- pandas [\[15\]](#page-14-4), a data and table manipulation library that offers similar functionality to spreadsheets such as Excel; and
- matplotlib  $[16]$ , a plotting library with tools to display data in a variety of ways.

These libraries, plus a host of others for data science, can be downloaded as a pre-packaged bundle from various distributions, such as the Anaconda Software Distribution [\[17\]](#page-14-6), which is freely available for Windows, macOS and Linux. This makes installation of the pre-requisites a simple task.

### 2.1.1. PySCeS

To model metabolic pathways, we used the open-source Python Simulator for Cellular Systems, PySCeS [\[18\]](#page-14-7), which was developed in our group to simplify the construction and analysis of metabolic or signalling models by providing a set of high-level functions. A PySCeS model is defined in a human-readable input file according to a defined format, termed the PySCeS Model Description Language. To be able to exchange models with other computational systems biology software, PySCeS can import and export the Systems Biology Markup Language (SBML [\[19\]](#page-14-8)), the de facto standard in the field. In addition, a number of high-level analyses are available within PySCeS, including a structural analysis module for determination of the nullspace and reduced stoichiometric matrix for models up to the genome scale, time-course simulation through numerical integration of ODEs, steady-state solvers, metabolic control analysis, stability analysis and continuation/bifurcation analysis to identify multistationarity. PySCeS makes use of the matplotlib library (see above) to plot the outputs of simulations.

In the workflow presented in this paper, PySCeS was used in the fitting of time-course data to a kinetic model of a multi-enzyme system to obtain kinetic parameters (Section [3.4\)](#page-7-0), as well as for validation of a complete pathway model (Section [3.5\)](#page-8-0).

# 2.1.2. NMRPy

NMRPy [\[20\]](#page-14-9) (https://[github.com](https://github.com/jeicher/nmrpy)/jeicher/nmrpy) is a Python 3 module that provides a set of tools for processing and analysing NMR data. Its functionality is structured to simplify the analysis of arrayed NMR spectra as were acquired when following reaction time-courses or progress curves (Section [3.2\)](#page-5-0). NMRPy provides an intuitive approach and a number of high-level functions to process such NMR datasets.

NMRPy has the capability to import experimental raw data from the major NMR instrument vendors, in this case a Varian NMR spectrometer was used. The processing cycle consisted of apodisation and Fourier transform of the free induction decays (FIDs), phase correction of spectra, identification and picking of peaks representing the metabolites of interest, and finally quantification of metabolites through fitting of Gaussian or Lorenzian functions and normalisation to an internal standard. Detailed code and annotations are provided in the Supplementary Materials.

#### 2.1.3. Jupyter Notebook as Software Platform

The various strengths of the Python programming language are enhanced by the IPython architecture [\[21\]](#page-14-10) (https://[ipython.org\)](https://ipython.org), which provides a standalone interactive shell as well as a kernel for the interactive Jupyter notebook [\[22\]](#page-14-11) (https://[jupyter.org\)](https://jupyter.org). The Jupyter notebook runs a server on a local machine which is accessed by a web browser and provides a persistent environment where code, annotations (using Markdown) and graphical outputs are intermixed and can be viewed together. Python code is contained in separately executable cells, which facilitates step-wise debugging.

The Jupyter notebook formed the core of the workflow described in this paper. Because it offers a single interface for annotation and description, code execution and storage of results, everything relating to a particular experiment or analysis could be stored in a single place, which allowed the use of these notebooks as e-labbooks. To allow readers to interact dynamically with various aspects of the workflow and adapt it to their own needs, Jupyter notebooks are provided as Supplementary Materials together with detailed installation instructions.

#### *2.2. Experimental Protocols*

The experimental data presented in this work is intended to illustrate the workflow discussed and this section provides a brief description of the experimental protocols used. The reader is referred to cited references for further details.

## <span id="page-3-0"></span>2.2.1. NMR Spectroscopy Assays

To obtain enzyme-kinetic parameters with NMR spectroscopy, a lysate was prepared from a *Saccharomyces cerevisiae* or an *Escherichia coli* culture as in [\[12](#page-14-1)[,20](#page-14-9)[,23\]](#page-14-12). The lysate was incubated with substrates, products, cofactors and any allosteric modifiers as required. The use of lysates (in contrast to purified enzyme preparations, which only contain the enzyme of interest) required that reaction boundaries be delimited by omitting essential cofactors as appropriate. For example, the dataset discussed in Section [3.2](#page-5-0) was acquired by incubating a *S. cerevisiae* lysate with phosphoenolpyruvate, leading to the enolase (ENO) and phosphoglycerate mutase (PGM) reactions proceeding in the reverse direction. Subsequent reactions on either side did not proceed because the necessary cofactors (ADP for pyruvate kinase, ATP for phosphoglycerate kinase) were omitted.

A series of one-dimensional <sup>31</sup>P-NMR spectra was collected over time; NMR parameters are given in [\[12,](#page-14-1)[20,](#page-14-9)[23\]](#page-14-12). The spectra were processed and peaks quantified by deconvolution to yield a series of progress curves, which were then fitted to a kinetic equation or set of equations for the reactions followed. The method [\[12\]](#page-14-1) can also be applied to purified enzymes. Because this was a <sup>31</sup>P-NMR experiment, natural substrates could be used, but when performing <sup>13</sup>C-NMR spectroscopy,  $13C$ -labelled substrates have to be used due to the low natural abundance of this NMR-active isotope.

#### 2.2.2. Spectrophotometric Assays

Enzyme-kinetic parameters were determined from spectrophotometric assays, which were performed on microtitre plates to increase throughput. Where possible, such assays were coupled to reactions producing or consuming NAD(P)H, which has a convenient light absorbance peak at a wavelength of 340 nm and can thus be detected directly with visible-light spectrophotometry [\[10\]](#page-13-9).

Initial rates were obtained for different substrate concentrations by linear regression on the initial sections of the reaction progress curves to yield rate-*versus*-concentration data for the studied enzyme. Detailed code for processing the raw microtitre plate reader data is provided in the Supplementary Materials.

# 2.2.3. Fitting Experimental Data to Obtain Kinetic Parameters

In the case of initial rate assays on a single enzyme the rate-*versus*-concentration data for the varying substrate were fitted to an appropriate rate equation by non-linear regression with the lmfit Python module [\[24\]](#page-14-13) to obtain the kinetic parameters.

When collecting NMR progress curves, kinetic parameters were obtained in a similar way with a few modifications [\[12\]](#page-14-1). An ODE model was created for the system of reactions studied in the NMR assay, using generic rate equations. The kinetic parameters were obtained by fitting the experimental data (concentration time-courses) to model simulations, using PySCeS, for the same time period and initial conditions. Detailed code for both fitting strategies is provided in the Supplementary Materials.

# 2.2.4. Validation Data

A time-course experiment was set up and NMR data were acquired and processed using similar techniques as outlined in Section [2.2.1,](#page-3-0) except that a larger set of enzymes was assayed simultaneously by including appropriate co-factors so that the whole glycolytic pathway from glucose-6-phosphate was active, and that permeabilised cells were used instead of lysates [\[20\]](#page-14-9). Raw NMR data were processed to yield metabolite time-courses for all the assayed intermediates.

The model was validated by investigating how well it reproduced these *independent* experimental data that were not used during the parameter fitting phase. Model runs were set up in PySCeS mimicking the initial experimental assay conditions and the simulation data were plotted together with the experimental data on the same set of axes to assess the quality of the model predictions. Python code for such a validation experiment is provided in the Supplementary Materials.

# **3. Results**

# *3.1. Summary of Workflow for Kinetic Model Construction*

The main workflow for bottom-up kinetic model construction in systems biology, as described in this paper, is summarised in Figure [1.](#page-5-1) Enzyme-kinetic data were obtained in one of two ways: either, progress curves for a reaction or group of reactions were acquired with NMR spectroscopy, which were then parametrised by fitting to a system of ODEs with the appropriate enzyme kinetic rate equations; or alternatively, initial-rate kinetics were performed on a single enzyme, typically with a spectrophotometric assay using microtitre plates, and fitted to a rate equation. In this paper, one example of each approach is discussed in detail (Sections [3.2–](#page-5-0)[3.4\)](#page-7-0); in general, it needs to be repeated until all of the enzymes in the pathway under study have been characterised.

In the next step, all the kinetic rate equations and parameters were assembled into a model of the complete pathway, which was then validated by comparing its output to experimental data that were not used for model construction (Section [3.5\)](#page-8-0). The workflow subsequently allowed a number of additional computational analyses to be easily performed on a properly constructed and validated model (Figure [1\)](#page-5-1).

Each of the above steps is described in greater detail in the following sections, emphasising the role of the Python language in 'gluing' the various analyses together. The Python modules that were used for each step are listed at the bottom of each block in Figure [1.](#page-5-1)

<span id="page-5-1"></span>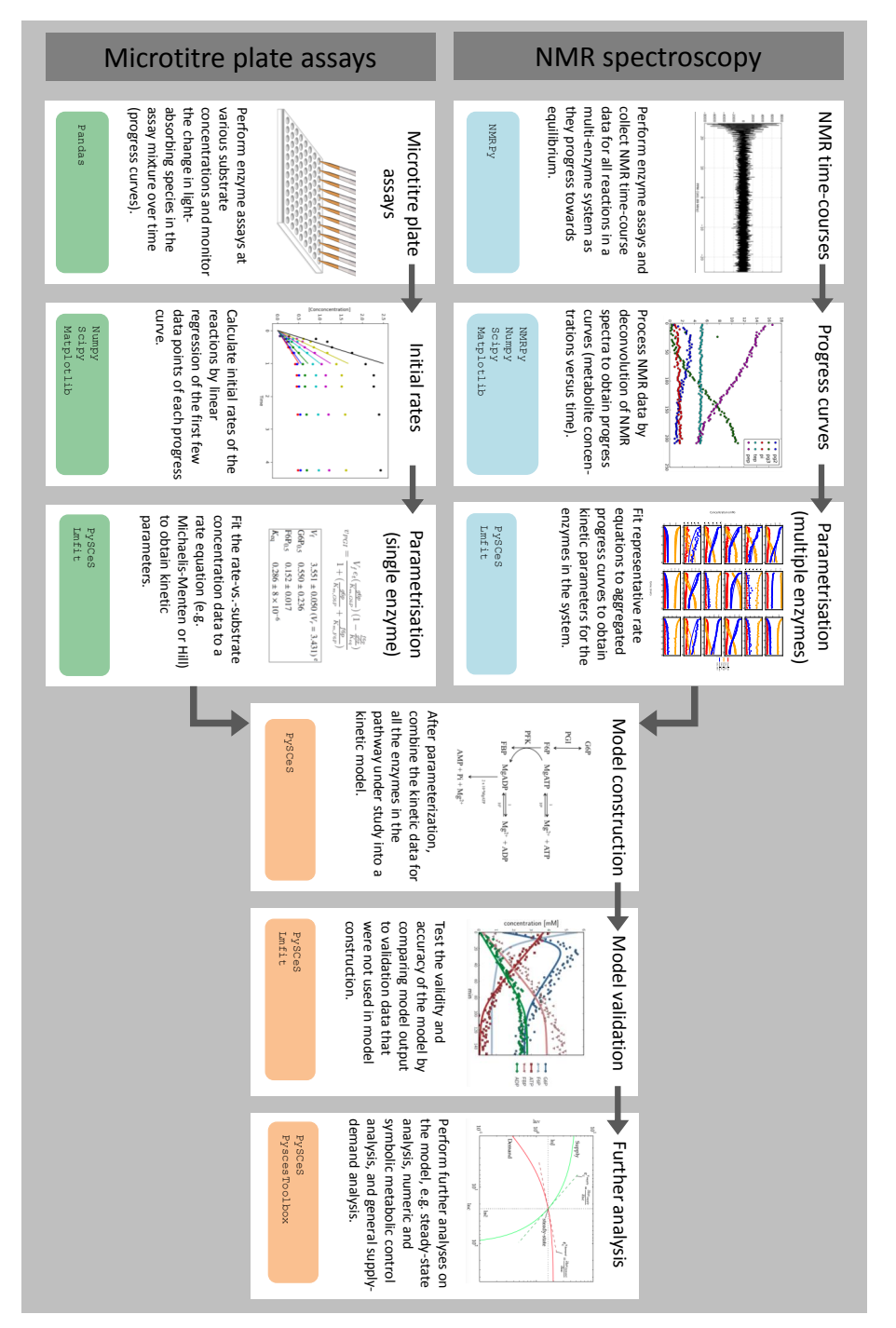

**Figure 1.** The basic workflow for integrating enzyme kinetics for systems biology with computational modelling using Python. For a detailed description see main text.

# <span id="page-5-0"></span>*3.2. Enzyme Kinetics from NMR Spectroscopy*

Our custom open-source NMR processing Python module, NMRPy [\[20\]](#page-14-9), facilitated the bulk-processing and quantification of arrayed NMR spectra that are typically produced by NMR spectroscopy experiments. Figure [2](#page-6-0) provides the raw NMR spectra and quantification of a representative experiment on the PGM–ENO reaction couple, where the reaction was initiated by incubating the lysate with phosphoenolpyruvate. The Supplementary Materials contains a Jupyter notebook with code and annotations to read and process the NMR data for Figure [2.](#page-6-0) To fit the kinetic parameters for both enzymes, a number of such experiments had to be performed with different initial concentrations of substrates and/or products. The fitting procedure is described in detail in Section [3.4](#page-7-0) below.

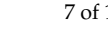

<span id="page-6-0"></span>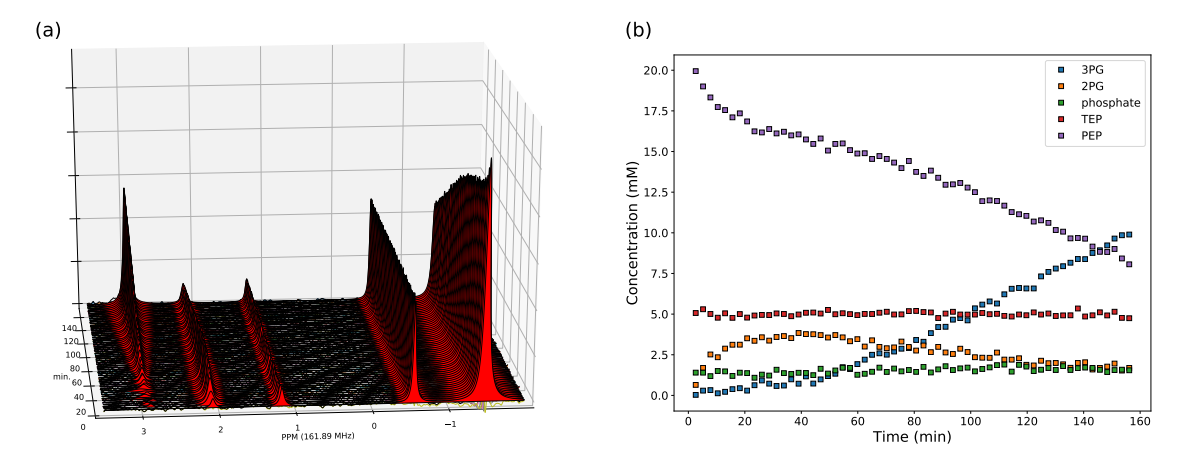

**Figure 2.** (**a**) Array of <sup>31</sup>P-NMR spectra from an incubation of *Saccharomyces cerevisiae* lysate with phosphoenolpyruvate. Spectra were acquired 2.6 min apart (repetition time) and processed with NMRPy (apodisation, Fourier transform, phase correction and integration by deconvolution). The peak identities are, from left to right: 3-phosphoglycerate (3PG), 2-phosphoglycerate (2PG), phosphate, triethyl phosphate (TEP, internal standard), and phosphoenolpyruvate (PEP). Original spectra are shown as black lines and the deconvoluted peak areas are shown with filled red colour. (**b**) Quantification of the spectra after processing with NMRPy. The output from the analysis was concentration-*versus*-time data. NMRPy can read raw data from the major Nuclear Magnetic Resonance (NMR) instrument vendors and has built-in functions to display both the arrayed spectra and quantified data. Data and annotated code (Jupyter notebook) are provided in the Supplementary Materials.

### <span id="page-6-1"></span>*3.3. Enzyme Kinetics from Spectrophotometric Assays*

The Supplementary Materials section contains an annotated Jupyter notebook to illustrate the processing of kinetic data acquired with a microtitre plate reader. By way of example, glucose-6-phosphate dehydrogenase was characterised in lysates of *Zymomonas mobilis* using initial-rate kinetics with  $NAD<sup>+</sup>$  as the varying substrate. The absorbance of NADH produced in the reaction was determined spectrophotometrically at 340 nm. The following steps were involved in the data processing:

- **Importing data** New dataframes were created in pandas from a variety of input formats, including Excel and CSV. Several preprocessing and customisation methods were used (e.g., for the conversion of date/time fields into a format that can be used by Python), as near-perfect tabulated data are rarely produced by the associated software and the formats differ between instrument vendors.
- **Linear regression** The absorbance-*versus*-time data were subject to linear regression over a suitable time range to calculate initial rates. The attached Jupyter notebook provides two tools (using interactive matplotlib graphs, and using ipywidgets), which were used to efficiently apply this analysis to a large number of datasets.
- **Preprocessing data** The pandas library provided functions to easily normalise the data, either to a single entry, a single row, or an entire dataframe. Further, Python functions were written to automate repetitive processing tasks in a consistent way. Examples of such normalisations included subtraction of blank readings, the conversion of absorbance values to concentrations, or the subtraction of the initial time reading from subsequent time data.
- **Fitting data** For fitting of initial rate data to an enzyme-kinetic rate equation (e.g., the Michaelis–Menten equation), the Python package lmfit [\[24\]](#page-14-13) provided a high-level interface to various non-linear optimization and curve fitting routines with access to both global and local optimisation algorithms. This is further discussed in Section [3.4](#page-7-0) below.
- **Data Visualization** A leading visualisation and 2D-plotting library for Python is matplotlib, which was used in this analysis because of its powerful and flexible design, its interoperability with numpy

<span id="page-7-1"></span>and scipy, and its excellent integration into Jupyter notebooks. Figure [3](#page-7-1) shows the experimental data and model fit (see below) for this experiment.

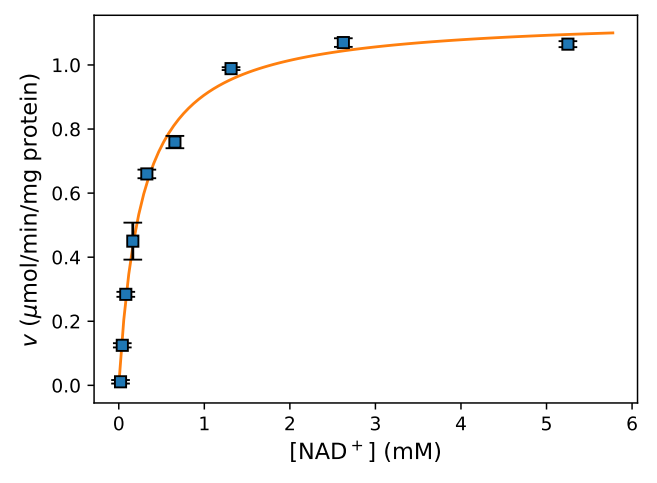

**Figure 3.** Kinetic characterisation of glucose-6-phosphate dehydrogenase in lysates of *Z. mobilis* by initial rate kinetics. Lysates were incubated with a fixed concentration of glucose-6-phosphate and varying concentrations of  $NAD<sup>+</sup>$ . The graph shows initial rate data for varying  $NAD<sup>+</sup>$  concentrations (points, mean ± SE of triplicate determinations) and the kinetic equation fit (line). Further details and code are available in the supplementary Jupyter notebook.

#### <span id="page-7-0"></span>*3.4. Fitting Experimental Data to Obtain Kinetic Parameters*

Figure [3](#page-7-1) shows a fit of the Michaelis–Menten equation to experimental data for the enzyme glucose-6-phosphate dehydrogenase as a function of varying NAD<sup>+</sup> concentrations (see Section [3.3\)](#page-6-1). Non-linear regression of the rate-*versus*-concentration data using the Python lmfit module yielded the following kinetic parameters:  $V_{\text{max}} = 1.15 \pm 0.02 \,\mu\text{mol/min/mg}$  protein,  $K_M = 0.27 \pm 0.02 \,\text{mM}$ . Further details and fitting code are provided in the Jupyter notebook in the Supplementary Materials.

To obtain kinetic parameters from NMR time-courses of multi-enzyme systems, the experimental concentration-*versus*-time data were fitted to a kinetic ODE model of the reaction system. Figure [4](#page-8-1) shows a representative example of four progress curves for the PGM–ENO couple at different initial concentrations of substrates and products, where the arrayed NMR spectra have already been processed to calculate concentration time-courses (see Section [3.2\)](#page-5-0). Note that some of the reactions ran in reverse and in one case more than one metabolite was present at the start of the assay. The lines represent the PySCeS model output after fitting with the Python lmfit module, with the parameters fitted to *all* of the datasets, not only those shown here.

The Supplementary Materials contains all the datasets (not only the representative ones shown here) as well as a Jupyter notebook with the annotated fitting code that provided the fitted parameters and associated error estimates.

<span id="page-8-1"></span>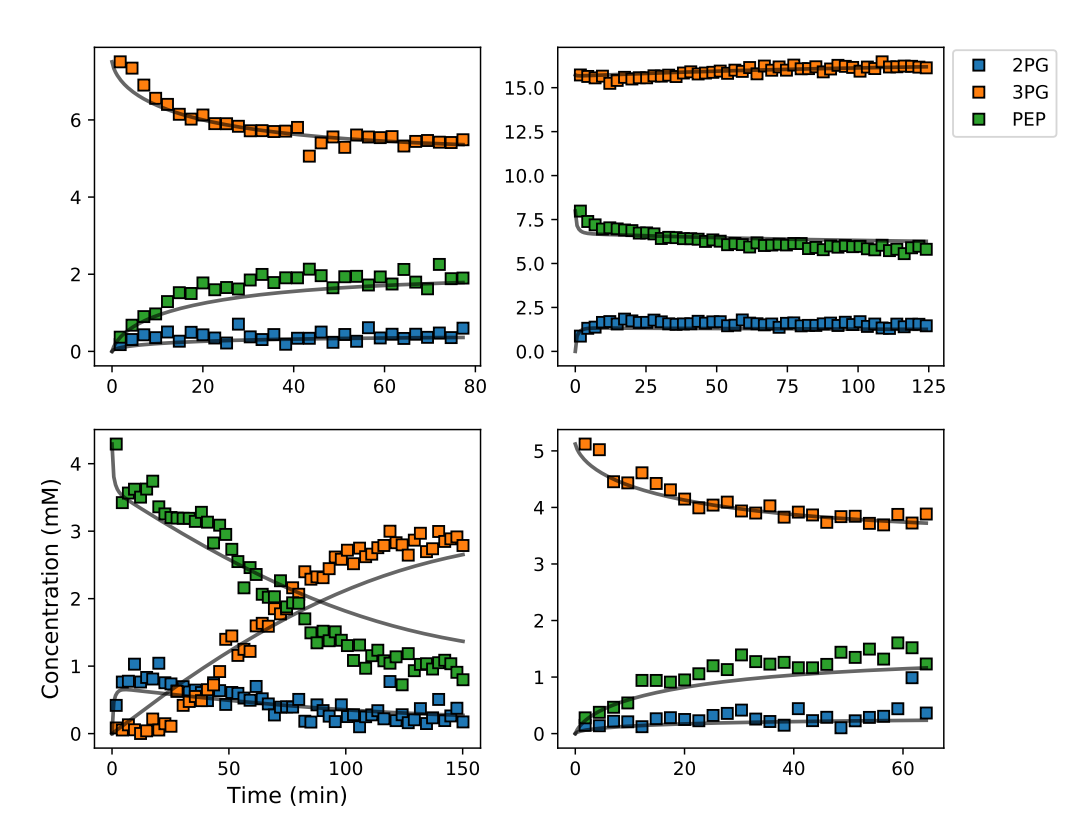

**Figure 4.** Example of experimental and simulated data for the phosphoglycerate mutase–enolase (PGM–ENO) couple studied by NMR in *S. cerevisiae* lysates incubated with different starting concentrations of substrates and products. Square symbols represent experimental data and solid lines represent the simulated model data after parameter optimisation to all data sets simultaneously. Abbreviations: 2PG, 2-phosphoglycerate; 3PG, 3-phosphoglycerate; PEP, phosphoenolpyruvate.

#### <span id="page-8-0"></span>*3.5. Assembly and Validation of a Larger Kinetic Model of a Pathway*

Once all the enzymes of a pathway under study have been characterised as described in Sections [3.2–](#page-5-0)[3.4,](#page-7-0) the next step was to combine this information into a kinetic model. The process of bottom-up model construction has been reviewed [\[7\]](#page-13-6) and will not be repeated in detail here, other than to emphasise the importance of a set of consistent enzyme data, especially in regard to the enzyme activities and kinetics, which should all have been determined under the same in vivo-like conditions  $(e.g., [25,26])$  $(e.g., [25,26])$  $(e.g., [25,26])$  $(e.g., [25,26])$ .

Subsequently, the role of the model validation step was to test the accuracy of the predictions of the model. By investigating how well the model reproduced *independent* experimental data that were *not used* in the model construction process itself (i.e., for fitting the model parameters), this allowed us to assess the quality of the model.

By way of example, Figure [5](#page-9-0) shows the output from a kinetic model of *E. coli* glycolysis plotted together with independent metabolite time-courses determined in situ using *E. coli* cells permeabilised with detergent. The Supplementary Materials contains a Jupyter notebook with code, model description and data to recreate Figure [5.](#page-9-0)

While there were some discrepancies between the data and the model fit, the general agreement was remarkable considering that these are independent validation data. The discrepancies, as well as further possible analyses, are considered in the Discussion.

<span id="page-9-0"></span>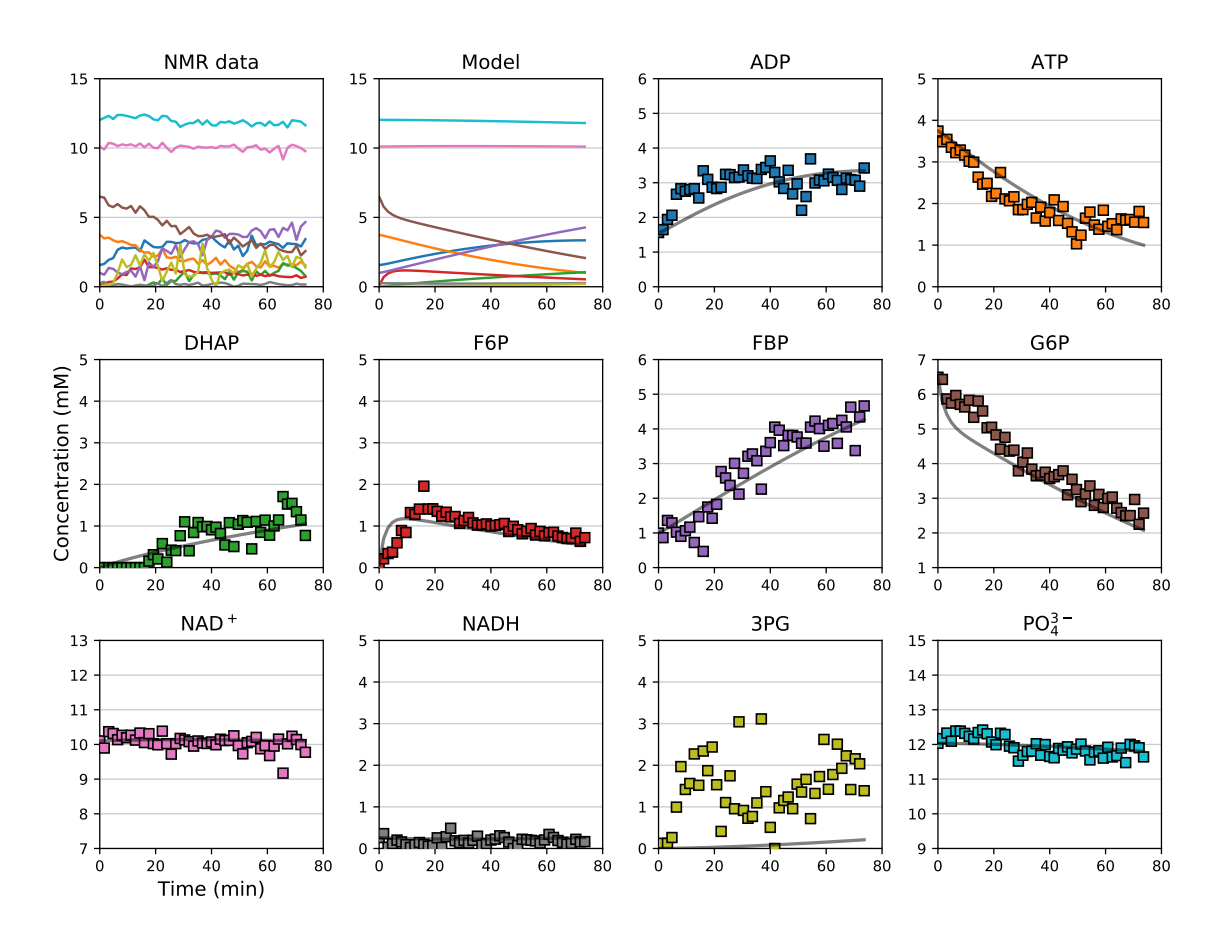

**Figure 5.** Validation of a kinetic model by comparison to independent experimental data. The data points are quantified NMR time-courses from an in situ experiment with permeabilised *E. coli* cells, starting out with 7 mM G6P, 4 mM ATP, 2 mM ADP, 12 mM phosphate, and 10 mM NAD<sup>+</sup>. The lines are simulation output from a kinetic model of *E. coli* glycolysis, assembled from kinetic measurements on the individual enzymes as outlined in Sections [3.2–](#page-5-0)[3.4.](#page-7-0) Adapted from [\[20\]](#page-14-9). Non-standard abbreviations: DHAP, dihydroxy-acetone phosphate; F6P, fructose-6-phosphate; FBP, fructose-1,6-bisphosphate; G6P, glucose-6-phosphate; 3PG, 3-phosphoglycerate.

### *3.6. Further Model Analysis: MCA, GSDA and PyscesToolbox*

Once a kinetic model for a pathway has been constructed and properly validated, it can be subject to a variety of analyses to gain further insight into its regulatory function. A fundamental example is metabolic control analysis (MCA) [\[27](#page-14-16)[,28\]](#page-14-17), which aims to quantify the contribution of each of the steps in a pathway to the control of flux or metabolite concentrations, and thus to identify key control points. PySCeS has built-in functions to perform MCA directly. Other analyses, based on MCA, include supply-demand analysis (SDA) [\[29,](#page-14-18)[30\]](#page-14-19) and its generalised variant GSDA [\[31\]](#page-14-20), symbolic MCA (SymCA) [\[32](#page-14-21)[,33\]](#page-14-22), as well as a framework, ThermoKin, that dissects the contributions of thermodynamic and kinetic aspects to enzyme regulation [\[34\]](#page-14-23).

The above-mentioned analysis frameworks have been incorporated into a Python module, PySCeSToolbox [\[35\]](#page-15-0), which uses the Jupyter notebook and IPython kernel to analyse the models with PySCeS and visualise the output in various interactive ways. Figure [6](#page-10-0) summarises the overall architecture and workflow of PySCeSToolbox. At the centre of the analysis is a PySCeS model object which can be used to instantiate one of three analysis objects:

**RateChar** This module performs GSDA by fixing each variable metabolite in turn (thus making it a system parameter) and varying it below and above its steady-state value. This allows one to identify regulatory metabolites as well as routes of regulation in the network. This approach was computationally applied [\[36\]](#page-15-1) to the analysis of published models of pyruvate metabolism in *Lactococcus lactis* [\[37\]](#page-15-2) and aspartate-derived amino acid synthesis in *Arabidopsis thaliana* [\[38\]](#page-15-3).

- **SymCA** This module performs symbolic metabolic control analysis by generating algebraic expressions for the control coefficients in terms of the elasticity coefficients, using the SymPy Python module for symbolic algebra [\[39\]](#page-15-4). These expressions are then used to evaluate and visualise so-called control patterns in the network and quantify their relative contribution to the overall value of the control coefficient. A control coefficient can thus be dissected into its most important components.
- **ThermoKin** This module calculates, for each reversible reaction in the model, the contribution of thermodynamics and kinetics to the enzyme regulation at a particular steady state using the formalism described in [\[34\]](#page-14-23). This contribution may vary as conditions change (e.g., as a result of changes in some model parameters), as the reaction operates closer to or further away from equilibrium.

SymCA and ThermoKin were applied [\[40\]](#page-15-5) to the above-mentioned model of pyruvate metabolism [\[37\]](#page-15-2). The main point of this section is to illustrate that fine-grained model analysis can be performed within the same computational framework as the model construction and validation, using Python and Jupyter notebooks; there is no need to change to a new system. The paper describing PySCeSToolbox [\[35\]](#page-15-0) has example notebooks as supplementary information, illustrating each of the three module functionalities; these will not be repeated here. The detailed model analyses in [\[36](#page-15-1)[,40\]](#page-15-5) are also accompanied by Jupyter notebooks, allowing readers to reproduce the findings.

<span id="page-10-0"></span>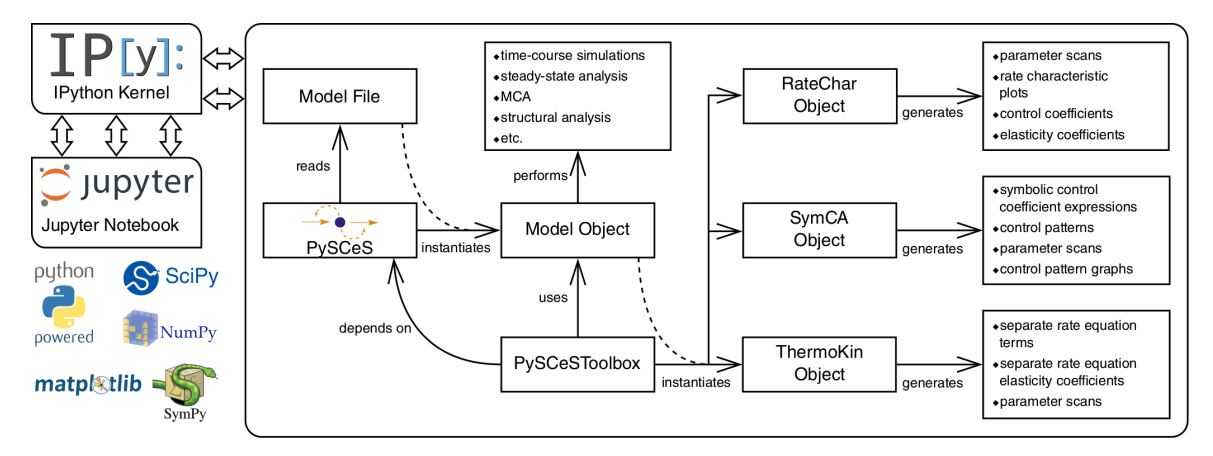

**Figure 6.** PySCeSToolbox architecture and workflow. PySCeS instantiates a model object from file, which is then used by PySCeSToolbox to instantiate an analysis tool object. The recommended usage involves running these processes within an IPython kernel with which the user interacts via the Jupyter notebook. The bottom-left corner shows some of the main technologies used by PySCeSToolbox. Refer to [\[35\]](#page-15-0) for details. Reproduced with permission from Christensen et al., Bioinformatics; published by Oxford University Press, 2018.

# **4. Discussion**

In this paper we have presented a workflow for experimental and computational systems biology that harnesses the powerful capabilities of the Python programming language in terms of both computation and data visualisation and makes extensive use of the IPython environment and Jupyter notebooks as an interactive platform. The workflow involves processing of raw enzyme-kinetic data, obtained either from microtitre plate assays or from arrayed NMR spectra, to obtain initial rates or progress curves, respectively. These data are then fitted to kinetic equations to obtain enzyme-kinetic parameters, which are used to construct a kinetic model of the pathway. The model is validated by comparison to independent experimental data, and can be further analysed to identify control points or regulatory metabolites. The workflow allows for easy-to-follow data processing, from the original NMR or plate reader data to the final fitted parameter values and kinetic model output.

One compelling aspect of this workflow is the ability to pass information from one Python software to another to create a versatile computational pipeline. For example, microtitre plate readers typically produce tabulated time-*versus*-absorbance data, which can be in several formats (CSV, Excel, plain text, etc.). Python has useful modules for dealing with each of these; the data analysis library pandas [\[15\]](#page-14-4) (https://[pandas.pydata.org\)](https://pandas.pydata.org) is specifically suited to this task, allowing the data to be restructured into a numpy array or pandas data frame, analysed by any number of scipy tools, passed into a computational systems biology software such as PySCeS, and finally visualised using the matplotlib plotting library. While all of these functionalities are available in standalone software packages, the ability to perform all the analyses within a single environment provided by the Jupyter notebook using scripts that can be automated, is incredibly powerful.

The workflow described makes extensive use of additional modules and libraries, which are available in the scientific Python ecosystem and simplify repetitive or mundane analysis tasks. For example, while the system of ODEs describing the reaction system discussed in Figure [4](#page-8-1) could in principle be coded manually [\[41\]](#page-15-6), our simulation software PySCeS [\[18\]](#page-14-7) automatically generates ODEs from an input file containing rate and stoichiometric equations. PySCeS additionally has the functionality to output simulations at specified custom time points, which facilitates the fitting of NMR time-courses to kinetic models with the lmfit module [\[24\]](#page-14-13).

When obtaining kinetic parameters from reaction time-courses using NMR, targeted reaction exclusion within a system by enzyme or cofactor omission is essential. Often, many reactions cannot be measured directly and enzyme-kinetic parameters must be determined by fitting models iteratively to datasets from an incrementally expanding system using parameters from earlier iterations to fit the unknown parameters in the larger system. It is important to limit the size of the system of reactions in this way, as fitting too many reactions (and their associated kinetic parameters) at once may lead to unidentifiable parameters [\[42\]](#page-15-7).

One of the challenges often encountered in bottom-up kinetic model construction is a discrepancy between model and data during the validation process (see, e.g., the 3PG dataset in Figure [5\)](#page-9-0). To a certain extent, this is expected considering that these are independent validation data that were *not* used in the parameter fitting. To further investigate this, additional analyses could be done, e.g., the  $\chi^2$ (discrepancy between model and data) could be calculated, or another validation dataset could be plotted and compared to the current one. If different models are available, they can be compared in terms of how well they fit the data [\[20,](#page-14-9)[43\]](#page-15-8). The specific dataset could also be used to further fit and refine the model, which would improve the agreement between model and data. It is important to note, however, that in this case they are no longer independent validation data, and the model would have to be validated against additional independent experimental data if these are available [\[7\]](#page-13-6).

There are compelling reasons for choosing Python as programming language for this workflow. Python is relatively easy to learn compared to other programming languages; the language was designed with a very human-readable format and does not contain the syntactical minutiae of lower level programming languages [\[44\]](#page-15-9). This lowers the barrier of entry and broadens the availability of the analysis platform [\[45\]](#page-15-10). In addition to being able to run on different operating systems, Python can integrate with other programming languages and execute Fortran or C code at near-native speeds using the modules f2py [\[46\]](#page-15-11), which is part of numpy, and cython [\[47\]](#page-15-12) (https://[cython.org\)](https://cython.org). This means that increased readability and interpreted code do not have to come at the expense of computational power and speed, as Fortran and C code can be readily wrapped to run natively in Python by using "interfaces to low-level high-performance software in a high-level programming environment" [\[46\]](#page-15-11). Furthermore, the interpreted nature of Python allows scripts to easily be transferred between collaborators without recompiling, meaning that script can be executed on machines with different architectures to produce identical results [\[44\]](#page-15-9). This greatly facilitates collaborations between groups and simplifies collaborations within groups.

In addition, the Python programming language and the libraries described in this paper are open-source. The scientific Python community is active and supportive and organises annual SciPy

and EuroSciPy conferences (https://[conference.scipy.org](https://conference.scipy.org/)/), which facilitates its adoption. This creates a feed-forward mechanism where researchers can work and develop new tools in Python because these can be easily integrated into existing software pipelines. The workflow described in this paper latches on to the above feed-forward mechanism by integrating various tools. As such, the list is by no means exhaustive but rather a collection of examples that we use in day-to-day analyses. We do not claim that Python is the best, nor is the aim of this paper to provide a systematic comparison of programming languages or tools; rather, it is an illustration of an adaptable and expandable workflow that has proven useful in our hands. In addition, while our examples in the Supplementary Materials are presented as Jupyter notebooks, this is not a strict requirement and the analysis could have been performed with a series of Python scripts. The interactive nature of Jupyter, as well as its capabilities for annotation, structuring and visualisation, just provided additional functionality.

To further substantiate the case for Python in systems biology, we note that, while we have focussed in this paper on those programs and libraries that are most frequently used in our group, researchers have a wide choice of software, many of which are either written in Python or expose a Python API (summarised in the SBML software matrix, see http://sbml.org/[SBML\\_Software\\_Guide](http://sbml.org/SBML_Software_Guide/SBML_Software_Matrix)/ [SBML\\_Software\\_Matrix\)](http://sbml.org/SBML_Software_Guide/SBML_Software_Matrix). Each of these programs is dedicated to particular analysis tasks, and they will not all be covered in detail here. To mention only a few: Tellurium [\[48\]](#page-15-13) is a Python-based integrated environment for modelling and reproducibility analysis that makes use of libRoadRunner [\[49\]](#page-15-14) as the default simulation engine; modelbase [\[50\]](#page-15-15) has a focus on kinetic modelling similar to PySCeS; COBRAPy [\[51\]](#page-15-16) and CBMPy (http://[cbmpy.sourceforge.net](http://cbmpy.sourceforge.net/)/) have a focus on constraint-based modelling of large stoichiometric networks; ScrumPy [\[52\]](#page-15-17) can do both, but has a focus on constraint-based modelling; DMPy [\[53\]](#page-15-18) is a Python package for the automated construction of mathematical models of large-scale metabolic systems by searching parameters from online resources and matching measured reaction rates. Importantly, by working in a Python environment, the user has the flexibility to interact with any of these programs as required and to easily expand existing or create new workflows. In addition, many of the leading computational systems biology software programs (e.g., Copasi [\[54\]](#page-15-19)) expose a Python API, making it possible to easily interface with these programs from within Python and PySCeS if needed.

An additional challenge faced by systems biology researchers is the need to share data and resources, often between different platforms. In this context standards are becoming increasingly important: SBML [\[19\]](#page-14-8) facilitates the exchange of models in a standard format across simulation tools. Curated models are stored in databases such as JWS Online [\[55\]](#page-15-20) and BioModels [\[56\]](#page-15-21), facilitating their distribution and increasing their availability. The FAIRDOM project [\[57\]](#page-16-0) aims to develop frameworks and guidelines to make data more Findable, Accessible, Interoperable and Reusable. This project has produced the FAIRDOMHub which uses the SEEK [\[58\]](#page-16-1) open-source web platform with tools for collating and annotating datasets, models, simulations and research outcomes. SEEK has a JavaScript Object Notation (JSON) API for uploading and downloading files, and Python supports JSON natively, facilitating integration into Python workflows. A natural extension of the workflow presented here would thus be the development of a SEEK interface.

### **5. Conclusions**

We have demonstrated how the Python programming language can act as a glue to interface between different analysis tools required for the construction, validation and analysis of kinetic models in bottom-up systems biology. Our workflow enables investigators to focus on the scientific problem instead of issues of data integration between platforms. The Jupyter notebook is an ideal e-labbook and allows the user to keep everything related to a particular analysis in one place, including raw data, graphical output and descriptive annotations.

**Supplementary Materials:** The following are available at http://[www.mdpi.com](http://www.mdpi.com/2227-9717/7/7/460/s1)/2227-9717/7/7/460/s1, Document S1: PDF with instructions for running supplementary notebooks; Archive S2: ZIP archive with supplementary notebooks and associated data files.

**Author Contributions:** Conceptualization, J.M.R.; methodology, C.J.S, C.T.v.S., J.W., J.M.R.; software, C.J.S., C.T.v.S., J.W., J.M.R.; validation, M.B., C.J.B.; formal analysis, C.J.S, C.T.v.S., J.W.; investigation, C.J.S, C.T.v.S., J.W.; resources, J.M.R.; data curation, M.B., C.J.B.; writing—original draft preparation, all authors; writing—review and editing, J.M.R., C.J.B.; visualization, M.B., C.J.S., J.W., J.M.R.; supervision, J.M.R.; project administration, J.M.R.; funding acquisition, J.M.R.

**Funding:** This research was funded by the National Research Foundation (South Africa), grant numbers 93466, 93670, and 114748, as well as by Stellenbosch University (student scholarships to C.J.S. and M.B.). The APC was funded in part from the Open Access Publication Fund of Stellenbosch University.

**Conflicts of Interest:** The authors declare no conflict of interest. The funders had no role in the design of the study; in the collection, analyses, or interpretation of data; in the writing of the manuscript, or in the decision to publish the results.

# **Abbreviations**

The following abbreviations are used in this manuscript:

- API Application Programming Interface
- ENO Enolase
- FID Free Induction Decay
- GSDA Generalised Supply-Demand Analysis
- JSON JavaScript Object Notation
- MCA Metabolic Control Analysis
- NMR Nuclear Magnetic Resonance
- ODE Ordinary Differential Equation
- OSI Open Source Initiative
- PGM Phosphoglycerate Mutase
- SBML Systems Biology Markup Language
- SDA Supply-Demand Analysis

# **References**

- <span id="page-13-0"></span>1. Kitano, H. International alliances for quantitative modeling in systems biology. *Mol. Syst. Biol.* **2005**, *1*, 2005.0007. [\[CrossRef\]](http://dx.doi.org/10.1038/msb4100011) [\[PubMed\]](http://www.ncbi.nlm.nih.gov/pubmed/16729042)
- <span id="page-13-1"></span>2. Westerhoff, H.V.; Alberghina, L. Systems Biology: Did we know it all along? In *Systems Biology*; Alberghina, L., Westerhoff, H.V., Eds.; Springer: Berlin, Germany, 2005; pp. 3–9. [\[CrossRef\]](http://dx.doi.org/10.1007/b137744)
- <span id="page-13-2"></span>3. Snoep, J.L.; Bruggeman, F.; Olivier, B.G.; Westerhoff, H.V. Towards building the silicon cell: A modular approach. *Biosystems* **2006**, *83*, 207–216. [\[CrossRef\]](http://dx.doi.org/10.1016/j.biosystems.2005.07.006) [\[PubMed\]](http://www.ncbi.nlm.nih.gov/pubmed/16242236)
- <span id="page-13-3"></span>4. Bruggeman, F.J.; Westerhoff, H.V. The nature of systems biology. *Trends Microbiol.* **2007**, *15*, 45–50. [\[CrossRef\]](http://dx.doi.org/10.1016/j.tim.2006.11.003) [\[PubMed\]](http://www.ncbi.nlm.nih.gov/pubmed/17113776)
- <span id="page-13-4"></span>5. Rohwer, J.M.; Hanekom, A.J.; Crous, C.; Snoep, J.L.; Hofmeyr, J.H.S. Evaluation of a simplified generic bi-substrate rate equation for computational systems biology. *IEE Proc. Syst. Biol.* **2006**, *153*, 338–341. [\[CrossRef\]](http://dx.doi.org/10.1049/ip-syb:20060026)
- <span id="page-13-5"></span>6. Rohwer, J.M.; Hanekom, A.J.; Hofmeyr, J.H.S. A universal rate equation for systems biology. Experimental Standard Conditions of Enzyme Characterizations. In *Proceedings of the 2nd International Beilstein Workshop*; Hicks, M.G., Kettner, C., Eds.; Beilstein-Institut zur Förderung der Chemischen Wissenschaften: Frankfurt, Germany, 2007; pp. 175–187.
- <span id="page-13-6"></span>7. Rohwer, J.M. Kinetic modelling of plant metabolic pathways. *J. Exp. Bot.* **2012**, *63*, 2275–2292. [\[CrossRef\]](http://dx.doi.org/10.1093/jxb/ers080)
- <span id="page-13-7"></span>8. Ingalls, B. *Mathematical Modelling in Systems Biology: An Introduction*; MIT Press: Cambridge, MA, USA, 2012; p. 386.
- <span id="page-13-8"></span>9. Jaqaman, K.; Danuser, G. Linking data to models: Data regression. *Nat. Rev. Mol. Cell Biol.* **2006**, *7*, 813–819. [\[CrossRef\]](http://dx.doi.org/10.1038/nrm2030)
- <span id="page-13-9"></span>10. John, R.A. Photometric assays. In *Enzyme Assays. A Practical Approach*, 2nd ed.; Eisenthal, R., Danson, M.J., Eds.; Oxford University Press: Oxford, UK, 2002; Chapter 2, pp. 49–78.
- <span id="page-14-0"></span>11. Welling, G.W.; Scheffer, A.J.; Welling-Wester, S. Determination of enzyme activity by high-performance liquid chromatography. *J. Chromatogr. B* **1994**, *659*, 209–225. [\[CrossRef\]](http://dx.doi.org/10.1016/0378-4347(94)00154-5)
- <span id="page-14-1"></span>12. Eicher, J.J.; Snoep, J.L.; Rohwer, J.M. Determining enzyme kinetics for systems biology with Nuclear Magnetic Resonance spectroscopy. *Metabolites* **2012**, *2*, 818–843. [\[CrossRef\]](http://dx.doi.org/10.3390/metabo2040818)
- <span id="page-14-2"></span>13. Van der Walt, S.; Colbert, S.C.; Varoquaux, G. The NumPy array: A structure for efficient numerical computation. *Comput. Sci. Eng.* **2011**, *13*, 22–30. [\[CrossRef\]](http://dx.doi.org/10.1109/MCSE.2011.37)
- <span id="page-14-3"></span>14. Jones, E.; Oliphant, T.; Peterson, P. SciPy: Open Source Scientific Tools for Python. 2001. Available online: http://[www.scipy.org](http://www.scipy.org/)/ (accessed on 12 July 2019).
- <span id="page-14-4"></span>15. McKinney, W. Data Structures for Statistical Computing in Python. In Proceedings of the 9th Python in Science Conference, Austin, TX, USA, 28 June–3 July 2010; pp. 51–56.
- <span id="page-14-5"></span>16. Hunter, J.D. Matplotlib: A 2D graphics environment. *Comput. Sci. Eng.* **2007**, *9*, 90–95. [\[CrossRef\]](http://dx.doi.org/10.1109/MCSE.2007.55)
- <span id="page-14-6"></span>17. Anaconda Software Distribution. Version 2-2.4.0. Computer Software. 2017. Available online: [https:](https://www.anaconda.com) //[www.anaconda.com](https://www.anaconda.com) (accessed on 12 July 2019).
- <span id="page-14-7"></span>18. Olivier, B.G.; Rohwer, J.M.; Hofmeyr, J.H.S. Modelling cellular systems with PySCeS. *Bioinformatics* **2005**, *21*, 560–561. [\[CrossRef\]](http://dx.doi.org/10.1093/bioinformatics/bti046) [\[PubMed\]](http://www.ncbi.nlm.nih.gov/pubmed/15454409)
- <span id="page-14-8"></span>19. Hucka, M.; Finney, A.; Sauro, H.M.; Bolouri, H.; Doyle, J.C.; Kitano, H.; Arkin, A.P.; Bornstein, B.J.; Bray, D.; Cornish-Bowden, A.; et al. The systems biology markup language (SBML): A medium for representation and exchange of biochemical network models. *Bioinformatics* **2003**, *19*, 524–531. [\[CrossRef\]](http://dx.doi.org/10.1093/bioinformatics/btg015) [\[PubMed\]](http://www.ncbi.nlm.nih.gov/pubmed/12611808)
- <span id="page-14-9"></span>20. Eicher, J.J. Understanding Glycolysis in *Escherichia coli*: A Systems Approach using Nuclear Magnetic Resonance Spectroscopy. Ph.D. Thesis, Stellenbosch University, Stellenbosch, South Africa, 2013.
- <span id="page-14-10"></span>21. Pérez, F.; Granger, B.E. IPython: A system for interactive scientific computing. *Comput. Sci. Eng.* **2007**, *9*, 21–29. [\[CrossRef\]](http://dx.doi.org/10.1109/MCSE.2007.53)
- <span id="page-14-11"></span>22. Kluyver, T.; Ragan-Kelley, B.; Pérez, F.; Granger, B.E.; Bussonnier, M.; Frederic, J.; Kelley, K.; Hamrick, J.B.; Grout, J.; Corlay, S.; et al. Jupyter Notebooks—A publishing format for reproducible computational workflows. In *Positioning and Power in Academic Publishing: Players, Agents and Agendas, Proceedings of the 20th International Conference on Electronic Publishing, Göttingen, Germany, June 2016*; Loizides, F., Schmidt, B., Eds.; IOS Press: Amsterdam, The Netherlands, 2016; pp. 87–90. [\[CrossRef\]](http://dx.doi.org/10.3233/978-1-61499-649-1-87)
- <span id="page-14-12"></span>23. Swanepoel, C.J. A systematic Investigation into the Quantitative Effect of pH Changes on the Upper Glycolytic Enzymes of *Escherichia coli* and *Saccharomyces cerevisiae*. Master's Thesis, Stellenbosch University, Stellenbosch, South Africa, 2018.
- <span id="page-14-13"></span>24. Newville, M.; Stensitzki, T.; Allen, D.B.; Ingargiola, A. LMFIT: Non-linear least-square minimization and curve-fitting for Python. *Zenodo* **2014**. [\[CrossRef\]](http://dx.doi.org/10.5281/zenodo.11813)
- <span id="page-14-14"></span>25. Van Eunen, K.; Bouwman, J.; Daran-Lapujade, P.; Postmus, J.; Canelas, A.B.; Mensonides, F.I.C.; Orij, R.; Tuzun, I.; van den Brink, J.; Smits, G.J.; et al. Measuring enzyme activities under standardized in vivo-like conditions for systems biology. *FEBS J.* **2010**, *277*, 749–760. [\[CrossRef\]](http://dx.doi.org/10.1111/j.1742-4658.2009.07524.x)
- <span id="page-14-15"></span>26. García-Contreras, R.; Vos, P.; Westerhoff, H.V.; Boogerd, F.C. Why in vivo may not equal in vitro—New effectors revealed by measurement of enzymatic activities under the same in vivo-like assay conditions. *FEBS J.* **2012**, *279*, 4145–4159. [\[CrossRef\]](http://dx.doi.org/10.1111/febs.12007) [\[PubMed\]](http://www.ncbi.nlm.nih.gov/pubmed/22978366)
- <span id="page-14-16"></span>27. Kacser, H.; Burns, J.A. The control of flux. *Symp. Soc. Exp. Biol.* **1973**, *27*, 65–104. [\[CrossRef\]](http://dx.doi.org/10.1042/bst0230341) [\[PubMed\]](http://www.ncbi.nlm.nih.gov/pubmed/7672373)
- <span id="page-14-17"></span>28. Heinrich, R.; Rapoport, T.A. A linear steady-state treatment of enzymatic chains. General properties, control and effector strength. *Eur. J. Biochem.* **1974**, *42*, 89–95. [\[CrossRef\]](http://dx.doi.org/10.1111/j.1432-1033.1974.tb03318.x)
- <span id="page-14-18"></span>29. Hofmeyr, J.H.S.; Cornish-Bowden, A. Regulating the cellular economy of supply and demand. *FEBS Lett.* **2000**, *476*, 47–51. [\[CrossRef\]](http://dx.doi.org/10.1016/S0014-5793(00)01668-9)
- <span id="page-14-19"></span>30. Hofmeyr, J.H.S.; Rohwer, J.M. Supply-demand analysis: A framework for exploring the regulatory design of metabolism. *Methods Enzymol.* **2011**, *500*, 533–554. [\[CrossRef\]](http://dx.doi.org/10.1016/B978-0-12-385118-5.00025-6)
- <span id="page-14-20"></span>31. Rohwer, J.M.; Hofmeyr, J.H.S. Identifying and characterising regulatory metabolites with generalised supply-demand analysis. *J. Theor. Biol.* **2008**, *252*, 546–554. [\[CrossRef\]](http://dx.doi.org/10.1016/j.jtbi.2007.10.032)
- <span id="page-14-21"></span>32. Reder, C. Metabolic control theory: A structural approach. *J. Theor. Biol.* **1988**, *135*, 175–201. [\[CrossRef\]](http://dx.doi.org/10.1016/S0022-5193(88)80073-0)
- <span id="page-14-22"></span>33. Hofmeyr, J.H.S. Metabolic control analysis in a nutshell. In Proceedings of the 2nd International Conference on Systems Biology, Pasadena, CA, USA, 5–7 November 2001; Yi, T.M., Hucka, M., Morohashi, M., Kitano, H., Eds.; Omnipress: Madison, WI, USA, 2001; pp. 291–300.
- <span id="page-14-23"></span>34. Rohwer, J.M.; Hofmeyr, J.H.S. Kinetic and thermodynamic aspects of enzyme control and regulation. *J. Phys. Chem. B* **2010**, *114*, 16280–16289. [\[CrossRef\]](http://dx.doi.org/10.1021/jp108412s) [\[PubMed\]](http://www.ncbi.nlm.nih.gov/pubmed/21028763)
- <span id="page-15-0"></span>35. Christensen, C.D.; Hofmeyr, J.H.S.; Rohwer, J.M. PySCeSToolbox: A collection of metabolic pathway analysis tools. *Bioinformatics* **2018**, *34*, 124–12. [\[CrossRef\]](http://dx.doi.org/10.1093/bioinformatics/btx567) [\[PubMed\]](http://www.ncbi.nlm.nih.gov/pubmed/28968872)
- <span id="page-15-1"></span>36. Christensen, C.D.; Hofmeyr, J.H.S.; Rohwer, J.M. Tracing regulatory routes in metabolism using generalised supply-demand analysis. *BMC Syst. Biol.* **2015**, *9*, 89. [\[CrossRef\]](http://dx.doi.org/10.1186/s12918-015-0236-1) [\[PubMed\]](http://www.ncbi.nlm.nih.gov/pubmed/26635009)
- <span id="page-15-2"></span>37. Hoefnagel, M.H.N.; Starrenburg, M.J.C.; Martens, D.E.; Hugenholtz, J.; Kleerebezem, M.; Swam, I.I.V.; Bongers, R.; Westerhoff, H.V.; Snoep, J.L. Metabolic engineering of lactic acid bacteria, the combined approach: Kinetic modelling, metabolic control and experimental analysis. *Microbiology* **2002**, *148*, 1003–1013. [\[CrossRef\]](http://dx.doi.org/10.1099/00221287-148-4-1003) [\[PubMed\]](http://www.ncbi.nlm.nih.gov/pubmed/11932446)
- <span id="page-15-3"></span>38. Curien, G.; Bastien, O.; Robert-Genthon, M.; Cornish-Bowden, A.; Cárdenas, M.L.; Dumas, R. Understanding the regulation of aspartate metabolism using a model based on measured kinetic parameters. *Mol. Syst. Biol.* **2009**, *5*, 271. [\[CrossRef\]](http://dx.doi.org/10.1038/msb.2009.29)
- <span id="page-15-4"></span>39. Meurer, A.; Smith, C.P.; Paprocki, M.; Čertík, O.; Kirpichev, S.B.; Rocklin, M.; Kumar, A.; Ivanov, S.; Moore, J.K.; Singh, S.; et al. SymPy: Symbolic computing in Python. *PeerJ Comput. Sci.* **2017**, *3*, e103. [\[CrossRef\]](http://dx.doi.org/10.7717/peerj-cs.103)
- <span id="page-15-5"></span>40. Christensen, C.D.; Hofmeyr, J.H.S.; Rohwer, J.M. Delving deeper: Relating the behaviour of a metabolic system to the properties of its components using symbolic metabolic control analysis. *PLoS ONE* **2018**, *13*, e0207983. [\[CrossRef\]](http://dx.doi.org/10.1371/journal.pone.0207983)
- <span id="page-15-6"></span>41. Olivier, B.G.; Rohwer, J.M.; Hofmeyr, J.H.S. Modelling cellular processes with Python and SciPy. *Mol. Biol. Rep.* **2002**, *29*, 249–254. [\[CrossRef\]](http://dx.doi.org/10.1023/A:1020346417223)
- <span id="page-15-7"></span>42. Ashyraliyev, M.; Fomekong-Nanfack, Y.; Kaandorp, J.A.; Blom, J.G. Systems biology: Parameter estimation for biochemical models. *FEBS J.* **2009**, *276*, 886–902. [\[CrossRef\]](http://dx.doi.org/10.1111/j.1742-4658.2008.06844.x) [\[PubMed\]](http://www.ncbi.nlm.nih.gov/pubmed/19215296)
- <span id="page-15-8"></span>43. Cedersund, G.; Roll, J. Systems biology: Model based evaluation and comparison of potential explanations for given biological data. *FEBS J.* **2009**, *276*, 903–922. [\[CrossRef\]](http://dx.doi.org/10.1111/j.1742-4658.2008.06845.x) [\[PubMed\]](http://www.ncbi.nlm.nih.gov/pubmed/19215297)
- <span id="page-15-9"></span>44. Ekmekci, B.; Mcanany, C.E.; Mura, C. An Introduction to Programming for Bioscientists: A Python-Based Primer. *PLoS Comput. Biol.* **2016**, *12*, e1004867. [\[CrossRef\]](http://dx.doi.org/10.1371/journal.pcbi.1004867) [\[PubMed\]](http://www.ncbi.nlm.nih.gov/pubmed/27271528)
- <span id="page-15-10"></span>45. Hinsen, K. High-level scientific programming with Python. In Proceedings of the International Conference on Computational Science—Part III, Amsterdam, The Netherlands, 21–24 April 2002; Sloot, P.M., Tan, C.J.K., Dongarra, J., Hoekstra, A.G., Eds.; Springer: Berlin/Heidelberg, Germany, 2002; pp. 691–700.
- <span id="page-15-11"></span>46. Peterson, P. F2PY: A tool for connecting Fortran and Python programs. *Int. J. Comput. Sci. Eng.* **2009**, *4*, 296. [\[CrossRef\]](http://dx.doi.org/10.1504/IJCSE.2009.029165)
- <span id="page-15-12"></span>47. Dalcin, L.; Bradshaw, R.; Smith, K.; Citro, C.; Behnel, S.; Seljebotn, D. Cython: The best of both worlds. *Comput. Sci. Eng.* **2011**, *13*, 31–39. [\[CrossRef\]](http://dx.doi.org/10.1109/MCSE.2010.118)
- <span id="page-15-13"></span>48. Choi, K.; Medley, J.K.; Cannistra, C.; König, M.; Smith, L.; Stocking, K.; Sauro, H.M. Tellurium: A Python based modeling and reproducibility platform for systems biology. *bioRxiv* **2016**. Available online: [https:](https://www.biorxiv.org/content/early/2016/06/02/054601.full.pdf) //[www.biorxiv.org](https://www.biorxiv.org/content/early/2016/06/02/054601.full.pdf)/content/early/2016/06/02/054601.full.pdf (accessed on 12 July 2019). [\[CrossRef\]](http://dx.doi.org/10.1101/054601. Available online: https://www.biorxiv.org/content/early/2016/06/02/054601.full.pdf (accessed on 12 July 2019))
- <span id="page-15-14"></span>49. Somogyi, E.T.; Bouteiller, J.M.; Glazier, J.A.; König, M.; Medley, J.K.; Swat, M.H.; Sauro, H.M. libRoadRunner: A high performance SBML simulation and analysis library. *Bioinformatics* **2015**, *31*, 3315–3321. [\[CrossRef\]](http://dx.doi.org/10.1093/bioinformatics/btv363)
- <span id="page-15-15"></span>50. Ebenhöh, O.; van Aalst, M.; Saadat, N.P.; Nies, T.; Matuszyńska, A. Building mathematical models of biological systems with modelbase. *J. Open Res. Softw.* **2018**, *6*. [\[CrossRef\]](http://dx.doi.org/10.5334/jors.236)
- <span id="page-15-16"></span>51. Ebrahim, A.; Lerman, J.A.; Palsson, B.O.; Hyduke, D.R. COBRApy: COnstraints-Based Reconstruction and Analysis for Python. *BMC Syst. Biol.* **2013**, *7*, 74. [\[CrossRef\]](http://dx.doi.org/10.1186/1752-0509-7-74)
- <span id="page-15-17"></span>52. Poolman, M.G. ScrumPy: Metabolic modelling with Python. *IEE Proc. Syst. Biol.* **2006**, *153*, 375–378. [\[CrossRef\]](http://dx.doi.org/10.1049/ip-syb:20060010)
- <span id="page-15-18"></span>53. Smith, R.W.; van Rosmalen, R.P.; Martins Dos Santos, V.A.P.; Fleck, C. DMPy: A Python package for automated mathematical model construction of large-scale metabolic systems. *BMC Syst. Biol.* **2018**, *12*, 72. [\[CrossRef\]](http://dx.doi.org/10.1186/s12918-018-0584-8) [\[PubMed\]](http://www.ncbi.nlm.nih.gov/pubmed/29914475)
- <span id="page-15-19"></span>54. Hoops, S.; Sahle, S.; Gauges, R.; Lee, C.; Pahle, J.; Simus, N.; Singhal, M.; Xu, L.; Mendes, P.; Kummer, U. COPASI—A COmplex PAthway SImulator. *Bioinformatics* **2006**, *22*, 3067–3074. [\[CrossRef\]](http://dx.doi.org/10.1093/bioinformatics/btl485) [\[PubMed\]](http://www.ncbi.nlm.nih.gov/pubmed/17032683)
- <span id="page-15-20"></span>55. Olivier, B.G.; Snoep, J.L. Web-based kinetic modelling using JWS Online. *Bioinformatics* **2004**, *20*, 2143–2144. [\[CrossRef\]](http://dx.doi.org/10.1093/bioinformatics/bth200) [\[PubMed\]](http://www.ncbi.nlm.nih.gov/pubmed/15072998)
- <span id="page-15-21"></span>56. Le Novère, N.; Bornstein, B.; Broicher, A.; Courtot, M.; Donizelli, M.; Dharuri, H.; Li, L.; Sauro, H.; Schilstra, M.; Shapiro, B.; et al. BioModels Database: A free, centralized database of curated, published, quantitative kinetic models of biochemical and cellular systems. *Nucleic Acids Res.* **2006**, *34*, D689–D691. [\[CrossRef\]](http://dx.doi.org/10.1093/nar/gkj092) [\[PubMed\]](http://www.ncbi.nlm.nih.gov/pubmed/16381960)
- <span id="page-16-0"></span>57. Wolstencroft, K.; Krebs, O.; Snoep, J.L.; Stanford, N.J.; Bacall, F.; Golebiewski, M.; Kuzyakiv, R.; Nguyen, Q.; Owen, S.; Soiland-Reyes, S.; et al. FAIRDOMHub: A repository and collaboration environment for sharing systems biology research. *Nucleic Acids Res.* **2017**, *45*, D404–D407. [\[CrossRef\]](http://dx.doi.org/10.1093/nar/gkw1032)
- <span id="page-16-1"></span>58. Wolstencroft, K.; Owen, S.; Krebs, O.; Nguyen, Q.; Stanford, N.J.; Golebiewski, M.; Weidemann, A.; Bittkowski, M.; An, L.; Shockley, D.; et al. SEEK: A systems biology data and model management platform. *BMC Syst. Biol.* **2015**, *9*, 33. [\[CrossRef\]](http://dx.doi.org/10.1186/s12918-015-0174-y) [\[PubMed\]](http://www.ncbi.nlm.nih.gov/pubmed/26160520)

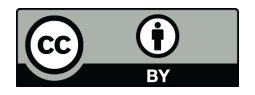

 c 2019 by the authors. Licensee MDPI, Basel, Switzerland. This article is an open access article distributed under the terms and conditions of the Creative Commons Attribution (CC BY) license (http://[creativecommons.org](http://creativecommons.org/licenses/by/4.0/.)/licenses/by/4.0/).